## **RIC Builder - #2238**

## **Mac OS X** Configuration

2011/09/15 22:38 - n-ando

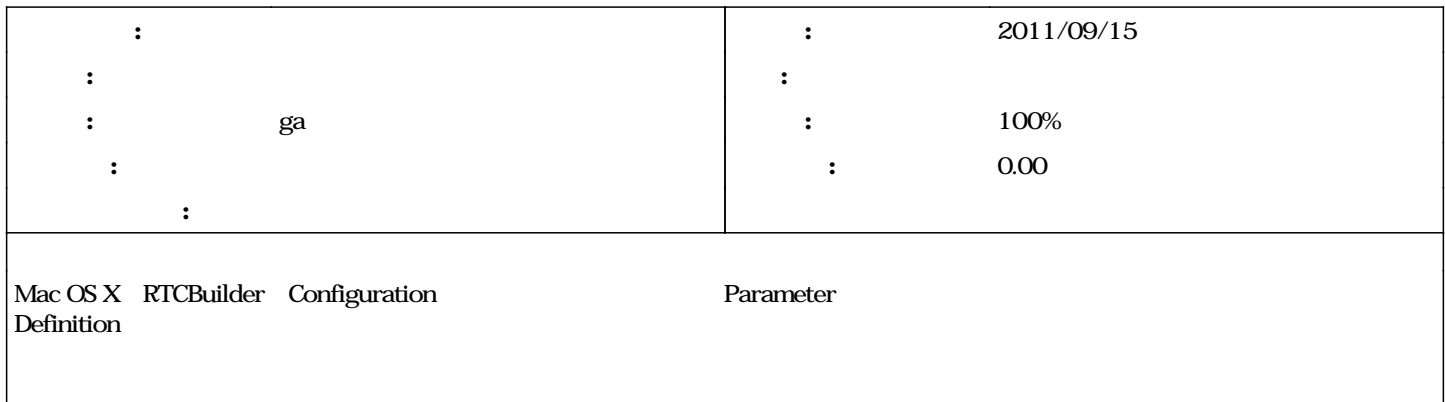

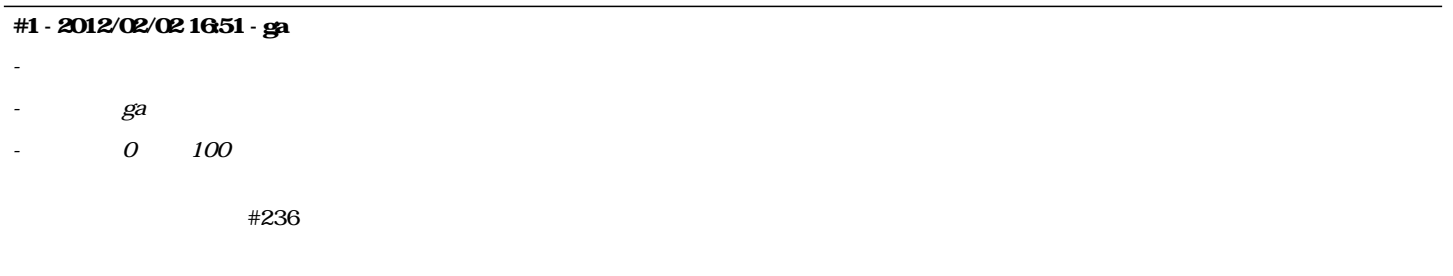

## **#2 - 2012/02/03 13:09 - n-ando**

*- ステータス を 解決 から 終了 に変更*